государственное бюджетное образовательное учреждение среднего профессионального образования (ССУЗ) **«Магнитогорский технологический колледж»**

# Основные требования по оформлению курсовых, дипломных и письменных экзаменационных работ в соответствии с ГОСТ 2.105-95

**Методические рекомендации**

**Магнитогорск 2012**

# **Составители:**

**Е.Г. Губанова,** Методист ГБОУ СПО (ССУЗ) «Магнитогорский технологический колледж»

# **З.А. Толканюк,**

зав. информационным отделом ГБОУ СПО (ССУЗ) «Магнитогорский технологический колледж»

Данные методические рекомендации предназначены для использования педагогическими работниками и обучающимися при оформлении курсовых, дипломных, письменных экзаменационных работ и проектов в образовательном учреждении ГБОУ СПО (ССУЗ) «Магнитогорский технологический колледж».

> Магнитогорск, 2012 **©MTK**

# **Основные требования по оформлению курсовых, дипломных и письменных экзаменационных работ в соответствии с ГОСТ 2.105-95**

**1 Оформление титульного листа** (приложение А)

## **2 Оформление рамки:**

Рамкой оформляются все листы работы на расстоянии 2 см. от левого и по 0,6 см. от остальных краев листа.

Толщина рамки – 0,5 пт, тип линий – сплошная, выравнивание - относительно текста.

## **3 Оформление основной надписи**

Для первого листа работы используется форма основной надписи, представленная на рисунке 1.

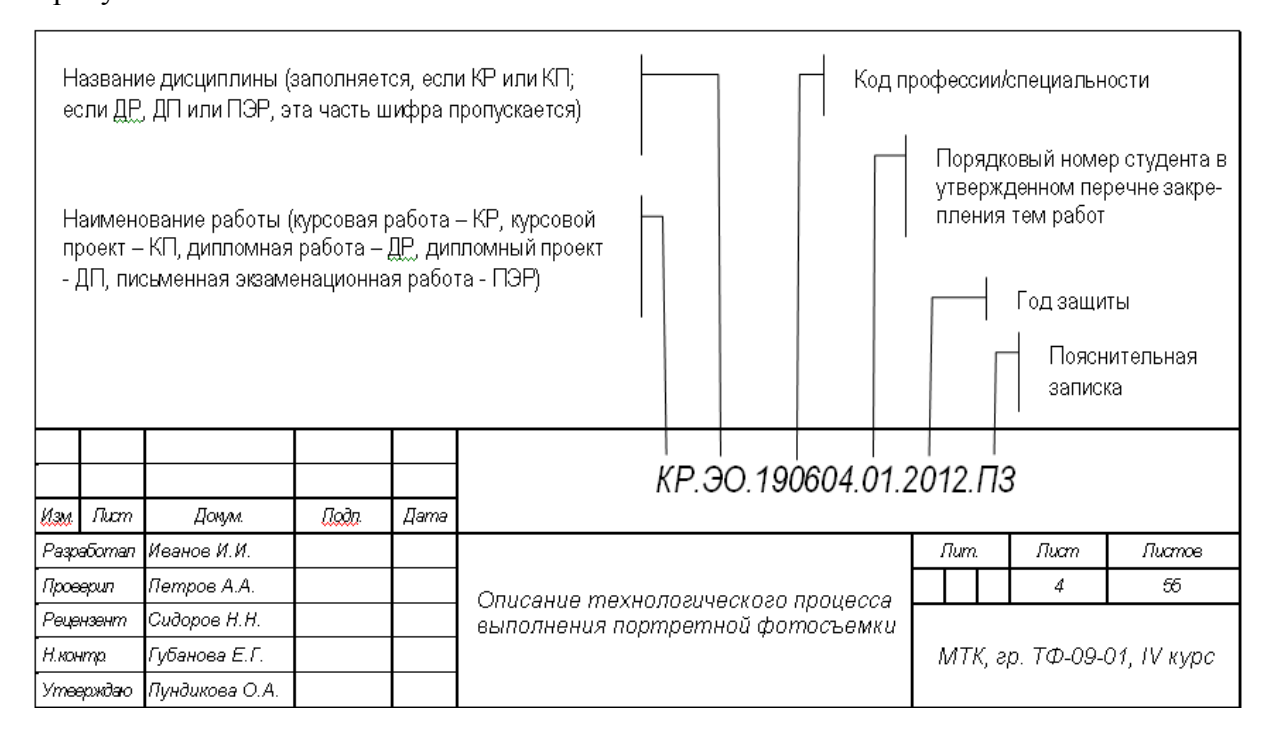

*Рисунок 1 – Форма основной надписи первого листа* 

Для последующих листов применяется форма, представленная на рисунке 2.

|      |      |       |       |        |                         | Nucm |
|------|------|-------|-------|--------|-------------------------|------|
|      |      |       |       |        | КР.ЭО.190604.01.2012.ПЗ |      |
| llaa | Пист | Домм. | Qoda. | Дата I |                         |      |

*Рисунок 2 – Форма основной надписи последующих листов* 

## **4 Оформление основного текста (рис. 3)**

Текстовый документ выполняется в программе Microsoft Word с применением печатающих и графических устройств вывода ЭВМ.

Расстояние от рамки формы до начала строки должно быть 5 мм, а от конца строки до рамки – 3 мм.

Расстояние от верхней и нижней строк текста до рамки – 10 мм.

Шрифт - Times New Roman.

Размер шрифта – 14.

Начертание – обычный.

Абзацный отступ – 1,25 см.

Междустрочный интервал – полуторный.

Выравнивание текста – по ширине.

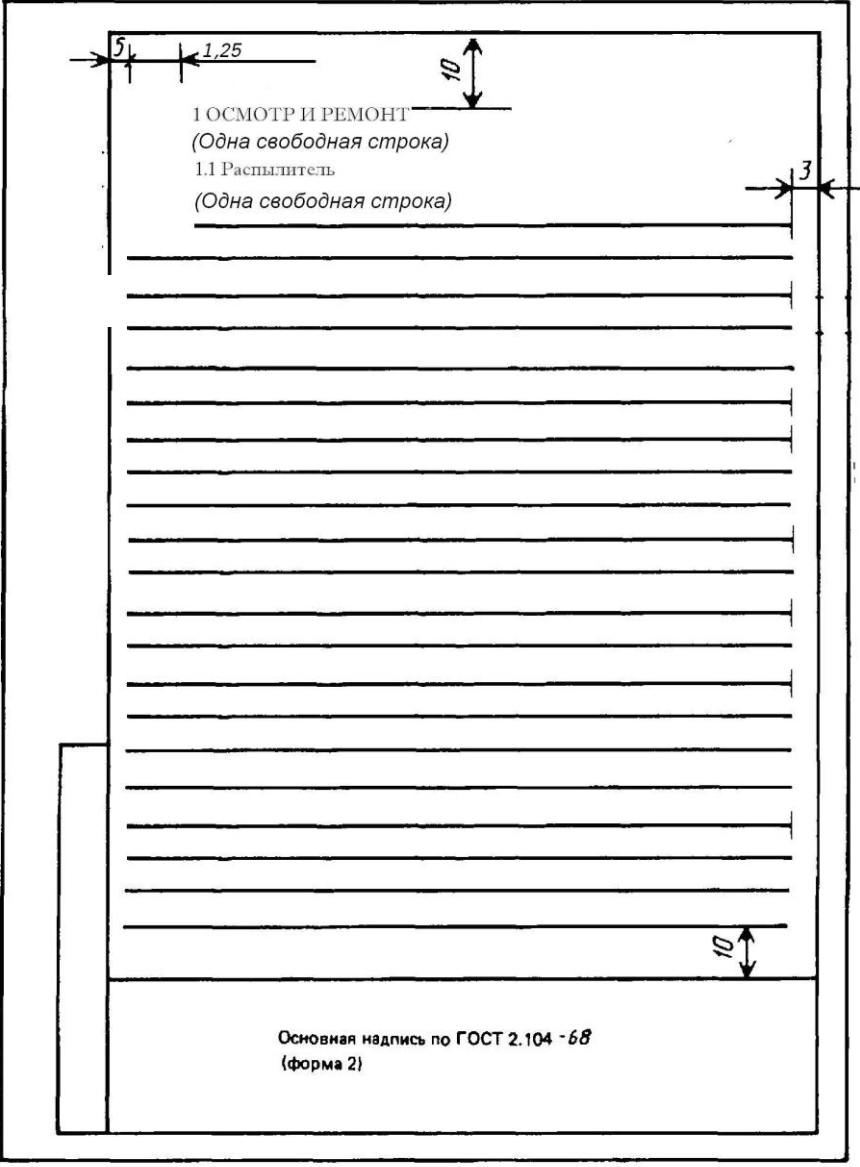

*Рисунок 3 – Пример оформления текстового документа*

Опечатки и графические неточности, обнаруженные в процессе выполнения документа, допускается подчищать или закрашивать белой краской с нанесением на том же месте исправленного текста (графики) с применением печатающих и графических устройств вывода ЭВМ или черными чернилами, пастой, тушью рукописным способом.

# **5 Требования к текстовым документам, содержащим, в основном, сплошной текст**

*Разделы* документа нумеруются в пределах всего документа арабскими цифрами без точки и записываются с абзацного отступа. Нумерация подразделов производится в пределах каждого раздела и включает в себя номер раздела и порядковый номер подраздела, разделенные точкой. После номера подраздела точка не ставится. Разделы и подразделы могут состоять из одного или нескольких пунктов.

Например:

#### **1 ТИПЫ И ОСНОВНЫЕ РАЗМЕРЫ**

**1.1 1.2 Нумерация пунктов первого раздела документа 1.3** 

Каждый раздел текстового документа начинается с нового листа (страницы).

Если раздел или подраздел состоит из одного пункта, он также нумеруется.

Если текст документа подразделяется только на пункты, они нумеруются порядковыми номерами в пределах документа.

Пункты, при необходимости, могут быть разбиты на подпункты, которые должны иметь порядковую нумерацию в пределах каждого пункта, например: 4.2.1.1, 4.2.1.2, 4.2.1.3 и т.д.

Заголовок «СОДЕРЖАНИЕ» записывают по центру прописными буквами. Заголовки содержания должны точно повторять заголовки в тексте (Приложение Б).

Например:

#### **СОДЕРЖАНИЕ**

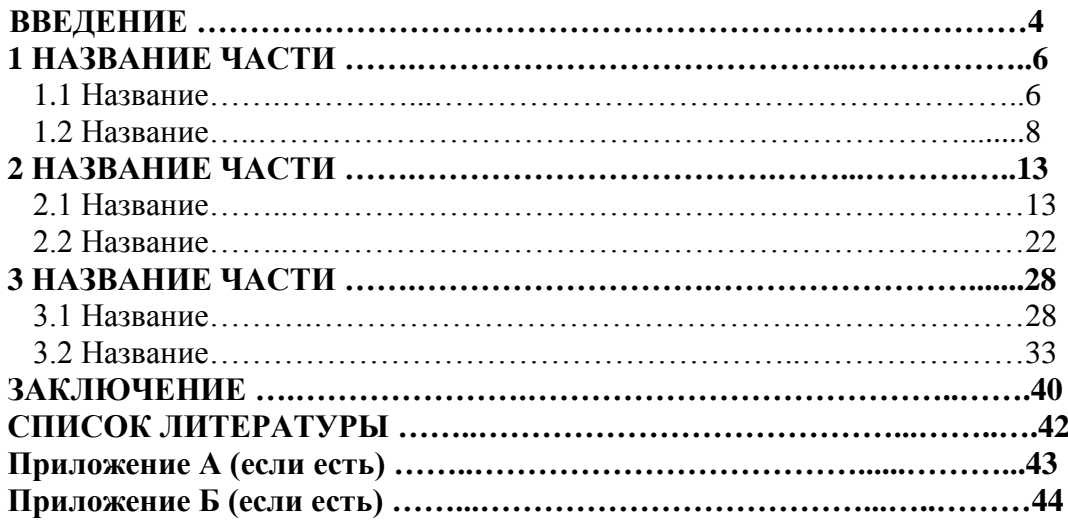

*Заголовки разделов* (глав) оформляются прописными буквами, Times New Roman, 14, полужирный, выравнивание по ширине, междустрочный интервал одинарный.

*Заголовки подразделов* – с прописной буквы, Times New Roman, 14, полужирный, выравнивание по ширине, междустрочный интервал одинарный.

Расстояние между заголовком и текстом при выполнении документа с применением печатающих и графических устройств вывода ЭВМ должно быть равно одной пустой строке. Переносы слов и сокращения отдельных слов в заголовках *не допускаются.* Если заголовок состоит из двух предложений, их разделяют точкой.

Например:

# **1 ПЕРИОДИЧЕСКИЕ ФОРМЫ ВНЕКЛАССНОЙ РАБОТЫ ПО ЛИТЕРАТУРНОМУ КРАЕВЕДЕНИЮ (ЛИТЕРАТУРНЫЕ ПРАЗДНИКИ)**

*(одна свободная строка)*

**1.1 Литературно – краеведческие вечера**

*(одна свободная строка)*

Заметным событием в жизни школьного литературного краеведения последних лет явилась программа внеклассных и внешкольных занятий, рассчитанная на начинающих учителей-краеведов…

*(две свободных строки)*

#### **1.2 Встречи**

#### *(одна свободная строка)*

Наиболее простая форма, с точки зрения организации и активности учащихся литературные встречи. Это приезд в школу по специальному приглашению писателя, литературоведа, друга или современника поэта или писателя…

*Изложение текста документов.* Полное наименование изделия на титульном листе, в основной надписи и при первом упоминании в тексте документа должно быть одинаковым с его наименованием в перечне закрепления тем.

Наименования, приводимые в тексте документа и на иллюстрациях, должны быть одинаковыми.

Текст документа должен быть кратким, четким и не допускать различных толкований.

При изложении обязательных требований в тексте должны применяться слова «должен», «следует», «необходимо», «требуется, чтобы», «разрешается только», «не допускается», «запрещается», «не следует». При изложении других положений следует применять слова – «могут быть», «как правило», «при необходимости», «может быть», «в случае» и т.д.

При этом допускается использовать повествовательную форму изложения текста документа, например «применяют», «указывают» и т.п.

В документах должны применяться научно-технические термины, обозначения и определения, установленные соответствующими стандартами, а при их отсутствии общепринятые в научно-технической литературе.

Если в документе принята специфическая терминология, то в конце его (перед списком литературы) должен быть перечень принятых терминов с соответствующими разъяснениями. Перечень включают в содержание документа.

*В тексте документа не допускается:*

- применять обороты разговорной речи, техницизмы, профессионализмы;
- применять для одного и того же понятия различные научно-технические термины, близкие по смыслу (синонимы), а также иностранные слова и термины при наличии равнозначных слов и терминов в русском языке;
- применять произвольные словообразования;
- применять сокращения слов, кроме установленных правилами русской орфографии, соответствующими государственными стандартами, а также в данном документе;
- сокращать обозначения единиц физических величин, если они употребляются без цифр, за исключением единиц физических величин в головках и боковиках таблиц и в расшифровках буквенных обозначений, входящих в формулы и рисунки.

*В тексте документа, за исключением формул, таблиц и рисунков, не допускается:*

- применять математический знак минус (-) перед отрицательными значениями величин (следует писать слово «минус»);
- применять знак «диаметра» для обозначения диаметра (следует писать слово «диаметр»). При указании размера или предельных отклонений диаметра на чертежах, помещенных в тексте документа, перед размерным числом следует писать знак «диаметр»;
- применять без числовых значений математические знаки, например > (больше), < (меньше),  $=$  (равно),  $>=$  (больше или равно),  $\leq$  (меньше или равно),  $=$  (не равно), а также знаки N (номер), % (процент);
- применять индексы стандартов, технических условий и других документов без регистрационного номера.

*Дробные числа* необходимо приводить в виде десятичных дробей, за исключением размеров в дюймах, которые следует записывать 1/4"; 1/2";

$$
\begin{array}{ccc}\n & 1^{\prime\prime} & 1^{\prime\prime} \\
\text{(ho ne} \longrightarrow, & \longrightarrow\text{)} \\
& 4 & 2\n \end{array}
$$

*В формулах* в качестве символов следует применять обозначения, установленные соответствующими государственными стандартами. Пояснения символов и числовых коэффициентов, входящих в формулу, если они не пояснены ранее в тексте, должны быть приведены непосредственно под формулой. Пояснения каждого символа следует давать с новой строки в той последовательности, в которой символы приведены в формуле. Первая строка пояснения должна начинаться со слова «где» без двоеточия после него.

Например:

Плотность каждого образца ро, кг/м3, вычисляют по формуле.

$$
p_0 = \frac{m}{V},
$$

где m - масса образца, кг;

V - объем образца, м3.

Формулы, следующие одна за другой и не разделенные текстом, разделяют запятой.

Переносить формулы на следующую строку допускается только на знаках выполняемых операций, причем знак в начале следующей строки повторяют. При переносе формулы на знаке умножения применяют знак "х".

Формулы, за исключением формул, помещаемых в приложении, должны нумероваться сквозной нумерацией арабскими цифрами, которые записывают на уровне формулы справа в круглых скобках. Одну формулу обозначают - (1).

Ссылки в тексте на порядковые номера формул дают в скобках, например, ... в формуле (1).

Формулы, помещаемые в приложениях, должны нумероваться отдельной нумерацией арабскими цифрами в пределах каждого приложения с добавлением перед каждой цифрой обозначения приложения, например формула (В.1).

Допускается нумерация формул в пределах раздела. В этом случае номер формулы состоит из номера раздела и порядкового номера формулы, разделенных точкой, например (3.1).

#### **6 Оформление иллюстраций и приложений**

Количество иллюстраций должно быть достаточным для пояснения излагаемого текста. Иллюстрации могут быть расположены как по тексту документа (возможно ближе к соответствующим частям текста), так и в конце его. Иллюстрации, за исключением иллюстраций приложений, следует нумеровать арабскими цифрами сквозной нумерацией. Если рисунок один, то он обозначается «Рисунок 1».

Иллюстрации каждого приложения обозначают отдельной нумерацией арабскими цифрами с добавлением перед цифрой обозначения приложения. Например - Рисунок А.3.

Допускается нумеровать иллюстрации в пределах раздела. В этом случае номер иллюстрации состоит из номера раздела и порядкового номера иллюстрации, разделенных точкой. Например - Рисунок 1.1.

При ссылках на иллюстрации следует писать «... в соответствии с рисунком 2» Слово «Рисунок» и наименование помещают после пояснительных данных и располагают по центру, шрифт - Times New Roman, размер шрифта – 14, начертание – курсив (рис. 3).

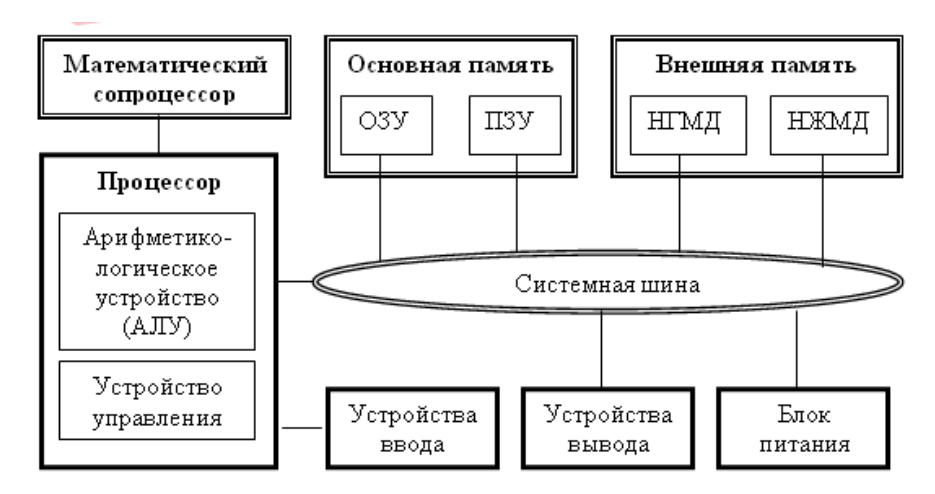

*Рисунок 3 - Структурная схема ПК*

Материал, дополняющий текст документа, допускается помещать *в приложениях*. Приложениями могут быть: графический материал, таблицы большого формата, расчеты, описания аппаратуры, приборов и т.д.

Приложение оформляют как продолжение данного документа на последующих его листах или выпускают в виде самостоятельного документа.

Приложения располагают в порядке ссылок на них в тексте документа.

Каждое приложение следует начинать с новой страницы с указанием наверху посередине страницы слова «Приложение» и его обозначения.

Приложение должно иметь заголовок, который записывают по центру с прописной буквы отдельной строкой.

Приложения обозначают заглавными буквами русского алфавита, начиная с А, *за исключением букв Е, З, Й, О, Ч, Ь, Ы, Ъ.* После слова «Приложение» следует буква, обозначающая его последовательность.

Допускается обозначение приложений буквами латинского алфавита, за исключением букв I и О.

Если в документе одно приложение, оно обозначается «Приложение А».

Приложения, как правило, выполняют на листах формата А4. Допускается оформлять приложения на листах формата A3, А4 х 3, А4 х 4, А2 и А1 по ГОСТ 2.301.

#### **7 Оформление таблиц**

Таблицы применяют для лучшей наглядности и удобства сравнения показателей. Название таблицы, должно отражать ее содержание, быть точным, кратким. Название следует помещать над таблицей.

При переносе части таблицы на ту же или другие страницы название помещают только над первой частью таблицы.

Таблицы, за исключением таблиц приложений, следует нумеровать арабскими цифрами сквозной нумерацией.

Таблицы каждого приложения обозначают отдельной нумерацией арабскими цифрами с добавлением перед цифрой обозначения приложения. Если в документе одна таблица, она должна быть обозначена «Таблица 1» или «Таблица В.1», если она приведена в приложении В.

Допускается нумеровать таблицы в пределах раздела. В этом случае номер таблицы состоит из номера раздела и порядкового номера таблицы, разделенных точкой.

На все таблицы документа должны быть приведены ссылки в тексте документа, при ссылке следует писать слово «таблица» с указанием ее номера.

Таблицы печатаются 14 шрифтом (допускается 12 шрифтом), междустрочный интервал – 1. Заголовок таблицы печатается с абзацного отступа как в основном тексте и выделяется курсивом. Границы таблицы *не должны совпадать* с рамкой листа.

Заголовки граф и строк таблицы следует писать с прописной буквы, а подзаголовки граф - со строчной буквы, если они составляют одно предложение с заголовком, или с прописной буквы, если они имеют самостоятельное значение. В конце заголовков и подзаголовков таблиц точки не ставят. Заголовки и подзаголовки граф указывают в единственном числе.

Разделять заголовки и подзаголовки боковика и граф диагональными линиями *не допускается.*

Высота строк таблицы должна быть не менее 8 мм.

Допускается помещать таблицу вдоль длинной стороны листа документа.

Если строки или графы таблицы выходят за формат страницы, ее делят на части, помещая одну часть под другой или рядом.

Слово «Таблица» указывают один раз слева над первой частью таблицы, над другими частями пишут слова «Продолжение таблицы» с указанием номера (обозначения) таблицы в соответствии с [рисунком 4.](#page-11-0)

*Таблица 2 – Характеристика резьбовых соединений В миллиметрах*

<span id="page-11-0"></span>

| Номинальный<br>диаметр резьбы<br>болта, винта,<br>ШПИЛЬКИ | Внутренний<br>диаметр<br>шайбы | Толщина шайбы |      |              |      |         |      |
|-----------------------------------------------------------|--------------------------------|---------------|------|--------------|------|---------|------|
|                                                           |                                | легкой        |      | нормальной   |      | тяжелой |      |
|                                                           |                                | a             | b    | $\mathsf{a}$ | b    | a       | b    |
| 2,0                                                       | 2,1                            | 0, 5          | 0, 8 | 0, 5         | 0, 5 |         |      |
| 2, 5                                                      | 2,6                            | 0,6           | 0, 8 | 0,6          | 0,6  |         |      |
| 3,0                                                       | 3,1                            | 0, 8          | 1,0  | 0, 8         | 0, 8 | 1,0     | 1, 2 |

*Рисунок 4 – Пример оформления таблицы 2*

Если все показатели, приведенные в графах таблицы, выражены в одной и той же единице физической величины, то ее обозначение необходимо помещать над таблицей справа, а при делении таблицы на части - над каждой ее частью в соответствии с [рисунком 4.](#page-11-0)

При отсутствии отдельных данных в таблице следует ставить прочерк (тире) в соответствии с рисунком 4.

Если в конце страницы таблица прерывается и ее продолжение будет на следующей странице, нижнюю горизонтальную линию в первой части таблицы и верхнюю горизонтальную линию во второй части таблицы, не проводят (рис. 5).

|                | Успеваемость |               |         |         |          |  |  |  |  |
|----------------|--------------|---------------|---------|---------|----------|--|--|--|--|
| Предметы       |              | По полугодиям | Годовая | Экзамен | Итоговая |  |  |  |  |
|                |              |               |         |         |          |  |  |  |  |
| 1 Русский язык |              |               |         |         |          |  |  |  |  |
| 2 Математика   |              |               |         |         |          |  |  |  |  |
| 3 Физика       |              |               |         |         |          |  |  |  |  |
| 4 Химия        |              |               |         |         |          |  |  |  |  |

*Таблица 3 - Успеваемость студентов*

*Продолжение таблицы 3*

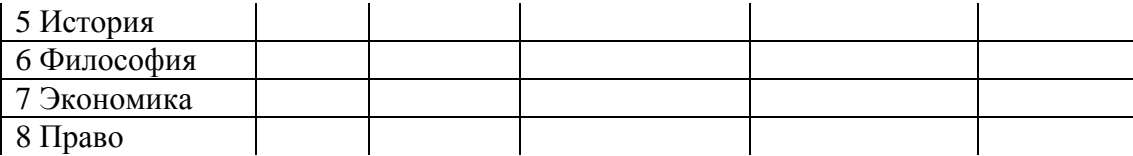

*Продолжение таблицы 3*

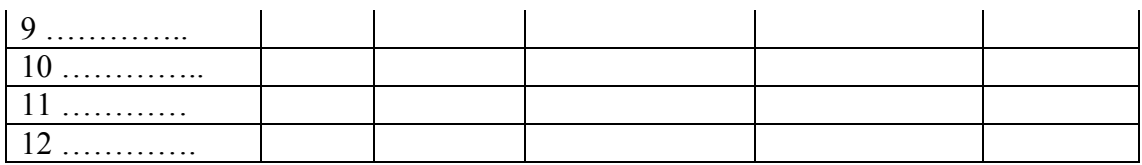

*Рисунок 5 – Пример оформления таблицы 3*

Графу «Номер по порядку» в таблицу включать не допускается.

При необходимости нумерация показателей, параметров или других данных порядковые номера следует указывать в первой графе (боковике) таблицы непосредственно перед их наименованием в соответствии с рисунком 5.

#### **8 Оформление списка литературы**

Библиографическое описание использованной литературы является обязательным атрибутом любой письменной исследовательской работы. Список охватывает все источники и литературу, которыми пользовался автор при изучении темы и помещается после основного текста работы. При составлении списка использованных источников и литературы необходимо соблюдать строгую последовательность в их перечислении по разделам в строго алфавитном, хронологическом порядке, или по значимости документа.

Список использованных источников и литературы имеет следующую структуру (с обязательным заголовком для каждого раздела):

- 1) нормативно-правовые и другие официальные документы;
- 2) моноиздания: учебники, учебно-методические, научно-технические издания, монографии, справочные и информационные издания: энциклопедии, энциклопедические словари, библиографические пособия, справочники, путеводители, каталоги выставок;
- 3) статьи из периодической печати и сборников;
- 4) Интернет-ресурсы.

Правовые и другие официальные документы располагаются в порядке убывания их юридической силы: Конституция РФ; федеральные законы РФ; Указы Президента РФ; постановления Правительства РФ; другие нормативные акты (письма, приказы и т.д.) При описании любого нормативного акта должно быть указано его полное наименование, дата принятия, номер, а также официальный источник. Внутри документы располагаются в хронологическом порядке.

Издания на электронных носителях и материалы, взятые из Интернета, помещают в пределах списка в общем порядке. Список использованных источников и литературы имеет сквозную единую нумерацию.

Важно:

- библиографическое описание любого документа включают в список только один раз;
- не допускаются отступления от выбранного порядка построения списка.

Обязательные элементы библиографического описания книги:

- фамилия и инициалы автора: по ГОСТу после фамилии автора ставится запятая;
- полное название книги;
- место издания;
- издательство;
- год издания;
- количество страниц.

Все данные о книге разделяются в библиографическом описании условными разделительными знаками (точка, тире, двоеточие).

В описание должны входить:

1. фамилия и инициалы автора (если таковой имеется), полное название книги (с подзаголовками, которые могут идти после запятой, через точки, после двоеточия, в скобках и т. п.);

2. *после косой черты* – данные о переводчике (если это перевод) или о редакторе (если книга написана группой авторов), данные о числе томов (отдельно опубликованных частей, если таковые имеются);

3. *после тире* – название города, в котором издана книга; Для целого ряда городов, в которых издается особенно много книг, приняты специальные сокращения. Вот некоторые (основные) из них:

*М. – Москва,*

*Л. – Ленинград,* 

*СПб. - Санкт-Петербург,*

*Н. Новгород - Нижний Новгород,*

*Ростов н/Дону - Ростов-на-Дону;*

4. *после двоеточия* **–** название издательства, которое ее выпустило;

5. *после запятой* **–** год издания, и через точку – тире количество страниц (этим дается представление об объеме публикации).

Примеры библиографических описаний.

а) Монотомные издания

*Книги одного автора:* 

Кондраков, Н.П. Бухгалтерский учет : учеб. пособие. - 4-е изд., перераб. и доп. - М.: ИНФРА-М, 2001. - 640 с.

*Книги двух и трех авторов: вначале пишут одного автора, сведения о втором и третьем – за косой чертой после заглавия:*

Виханский, О.С. Менеджмент: учебник / О.С.Виханский, А.И.Наумов. - 3-е изд. - М.: Экономист, 2003. - 528 с.

Николаева, М.А. Идентификация и фальсификация пищевых продуктов / М.А. Николаева, Д.С. Лычников, А.Н. Неверов. - М.: Экономика, 1996. - 108 с.

Сабитов, Р.А. Налоговые преступления: уголовно-правовые и криминологические аспекты: сб. науч. тр. / Р.А.Сабитов, В.Г.Пищулин; Челяб. гос. ун-т. – Челябинск, 2001. – 107 с.

*Книги, описанные под заглавием - к ним относят: книги 4, 5 и более авторов, сборники авторов-составителей, или под редакцией* 

Япония: справочник / под общ. ред. Г.Ф.Кима; сост. В.Н.Еремин и др. - М.: Республика, 1992. – 544 с.

Управление персоналом: учеб. пособие / С. И. Самыгин и др.; под ред. С. И. Самыгина. – Ростов н/Дону : Феникс, 2001. - 511 с.

*Переводные издания:* 

Котлер, Ф. Основы маркетинга : пер. с англ. / общ ред. и вступ. ст. Е.М. Пеньковой. - М.: Прогресс, 1993. - 736 с.

*Материалы конференций, симпозиумов, съездов:* 

Образовательная среда сегодня и завтра: мат. II Всерос. науч.- практ. конф. / отв. ред. В.И. Солдаткин. - М.: Рособразование, 2005. – 384 с.

*Сборники научных трудов:* 

Компьютер и историческое знание: междунар. сб. науч. тр. / отв. ред. Л.И. Бородкин, В.Н. Владимиров. - Барнаул: Изд-во АГУ, 1994. - 208 с.

*Словари:* 

Словарь иностранных слов и выражений / авт.-сост. Е.С. Зенович. - М.: Олимп; АСТ, 1998. - 608 с.

Философский словарь / под ред. И.Т.Фролова. – 5-е изд. – М, 1986. – 590с.

б) Многотомные издания.

*Издание в целом:* 

Справочник товароведа. Непродовольственные товары. В 3 т. – М.: Экономика, 1988. -1990. (В этом случае страницы не указывают, но, если используют отдельный том, – страницы необходимо указать)

*Отдельный том:* 

Беляшов, В.А. Таможенный энциклопедический справочник: В 2 т. Т.1: А-О / В.А. Беляшов, под ред. И.Ю. Краснянского. - М.: Летописец, 1999. - 832 с.

в) Статьи и*з периодических изданий:* 

Козырев, Г. И. Конфликты в организации / Г.И.Козырев // Социальногуманитарные знания. - 2001. - N 2. - С. 136-150

Петров, В. Кадры решают все / В.Петров // Известия. – 1999. – 22 мая. – С. 2. Транспортный комплекс России: итоги 2001 года и задачи на 2002 год // Логистика. – 2002. – № 1. – С. 10–13.

При наличии значительного количества просмотренных периодических изданий по теме работы, рекомендуется выделить их в самостоятельный раздел списка, в котором можно отдельно сгруппировать описания просмотренных журналов, газет и т. д. В списке указывают основное заглавие каждого издания, сведения об издающей организации, место издания и в круглых скобках - с какого года и по какой год просмотрены издания.

г) Нормативно–правовые акты.

Министерство образования и науки РФ. Об утверждении Положения о государственной (итоговой) аттестации выпускников IX и XI (XII) классов общеобразовательных учреждений Российской Федерации: приказ

Минобразования РФ от 03.12.1999 N 1075 (ред. от 21.01.2003, с изм. от 28.11.2008) **//** КонсультантПлюс; Российская газета, N 129, 05.07.2000.

Российская Федерация. Законы. О введении в действие части второй Гражданского кодекса Российской Федерации: Федеральный закон от 26 января 1996 г. N 15-ФЗ: принят Гос. Думой 22.12.1995г. // Собрание законодательства РФ от 29 января 1996г., N 5, ст. 411

д) Научные труды.

Андреев, В. И. Эвристическое программирование учебноисследовательской деятельности (в обучении естественным предметам): дис... д-ра пед. наук: 13.00.01. - Казань, 1983. – 176 с.

Разагатова, Н. А. Муниципальная модель организации учебноисследовательской деятельности младших школьников: автореф. дис. ... канд. пед. наук : 13.00.01. – М., 22 с.

Сотник, В. Г. Формирование исследовательской компетентности студентов в процессе организации самостоятельной проектноисследовательской деятельности: дис. ... канд. пед. наук: 13.00.08. – Воронеж, 2000. - 177 с.

е) Архивные документы.

Название архива. Номер фонда: Основное заглавие фонда, номер описи, номер дела (ед. хр.), номер листа.

ЦГАРК. Ф. 118. - Оп. 1.- Д. 6200.- Л. 56.

При описании архивных документов необходимо соблюдать единообразие в применении условных разделительных знаков. В списке использованных архивных документов сначала приводят дела центральных государственных архивов, затем материалы местных архивов. При отсутствии в работе списка условных сокращений, при описании источников, названия архивных учреждений приводят полностью, *например, Центральный государственный исторический архив Украины во Львове. Ф. 52: Городская ратуша.- Оп. 1.- Д. 57.- Л. 3, либо ЦГИАУЛ. Ф. 52: Городская ратуша, оп. 1, д. 57, л. 3.*

ж) Электронные ресурсы.

Даль, В.И. Толковый словарь живого великорусского языка: [Электронный ресурс]. – 1 электрон. опт. диск (CD-ROM).

з) Интернет – ресурсы.

Web-мастер Козлова Н.В. – [Электроный ресурс]. – М.: Рос. гос. б-ка, 1997. – Режим доступа: http://www.rsl.ru, свободный. – Загл. с экрана. – яз. рус., англ.

Медведев, Д. Россия, вперѐд!: [Электронный ресурс]. – Режим доступа: http://www. [kremlin@gov.ru.](mailto:kremlin@gov.ru) - Загл. с экрана. – яз. рус., англ.

и) При описании трудов древних и средневековых авторов приводят имя автора, название труда, номер книги, главы, речи, песни, стиха, *например, Геродот, iv, 25. ,Теофраст. Описание растений, v, 6, 1-2.* 

к) При описании летописи приводят ее название и дату, *например, Лаврентьевская летопись, под 1110 г.*

л) Пример описания картографического документа

Агроклиматический атлас мира.- М.; Л.: Гидрометеоиздат, 1972.- 116, [26] с.

м) Примеры описания патентных документов

А. с. 993174 СССР. Способ контроля качества полупроводниковых приборов / Т. В. Торчинская, М. К. Шейнкман, Н. Е. Корсунская, И. В. Маркевич, Л. Н. Байдоха, М. А. Мирзажанов.- Заявка 3334675 / 18-21. Приоритет изобретения 31.08.81; Опубл. 30.01.83, Бюл. n 4. или кратко: Пат. 1007559 (СССР).

н) Пример описания нормативно- технического документа

ГОСТ 7.4-95. Издания. Выходные сведения: Межгосударственный стандарт / Разработан Рос. кн. палатой Комитета РФ по печати; Внесен Госстандартом России; Принят: Госстандарт России, Госстандарт Украины и др.- Взамен ГОСТ 7.4-86.- Минск: Изд-во стандартов, 1996. - 50 с. или кратко: ГОСТ 7.4-95.

о) Интервью

Балыхин, Г.А. «Отраслевая система оплаты труда - возможность дифференцировать зарплату по уровню образования и стажу работы»: интервью Т.П. Анишиной, гл. редактора журн. «Справочник руководителя ОУ»

Иванова, В.Н. «Моя судьба – училище родное»»: интервью И.Лоскутовой, Д.Макеевой, учащихся гр.206 Профессионального училища  $N_2...$ 

п) В случае использования в работе материалов писем, полученных в результате поиска, указываются фамилия, имя, отчество автора письма, дата получения, название музея, где данное письмо зарегистрировано в качестве экспоната под собственным номером.

Например:

Список используемых писем:

Федоров И.Д.: Письмо от 12 июня 2003// Музей ПУ-34. -№экспоната 125.

Наиболее полным источником для составления библиографического описания является титульный лист. Каждая запись состоит из областей и элементов, которые отделяются условными знаками препинания (. – точка и тире,, - запятая, ; – точка с запятой, ; – двоеточие, / – косая черта, // – две косые черты, () – круглые скобки).

государственное бюджетное образовательное учреждение среднего профессионального образования (ССУЗ)

#### **«Магнитогорский технологический колледж»**

Профессия – 38.9 «Коммерсант в торговле» «Продавец продовольственных товаров» «Продавец непродовольственных товаров» «Контролер-кассир» «Агент коммерческий»

К защите допущен (а) Зам. директора по УР

\_\_\_\_\_\_\_\_\_\_\_\_\_\_\_\_\_\_О.А. Пундикова

 $\frac{1}{2013}$  r.

# **ПИСЬМЕННАЯ ЭКЗАМЕНАЦИОННАЯ РАБОТА**

# **ОПИСАНИЕ КОММЕРЧЕСКОЙ ДЕЯТЕЛЬНОСТИ ПРЕДПРИЯТИЯ И ТОРГОВО-ТЕХНОЛОГИЧЕСКИХ ПРОЦЕССОВ ПРОДАЖИ ЯЙЦА И ЯИЧНЫХ ТОВАРОВ, ЭЛЕКТРОБЫТОВЫХ ТОВАРОВ (ХОЛОДИЛЬНИКОВ), ВЫПОЛНЕНИЕ ФУНКЦИЙ ЗАВЕДУЮЩЕГО СЕКЦИЕЙ, СТАРШЕГО КАССИРА И АГЕНТА КОММЕРЧЕСКОГО**

## **Пояснительная записка**

Руководитель работы: А.В. Максимова Консультант по экономической части: \_\_\_\_\_\_\_\_\_\_\_\_\_\_\_\_\_\_\_Е. В. Пушкарева Консультант по практической части: \_\_\_\_\_\_\_\_\_\_\_\_\_\_\_\_\_\_\_Н.М. Зубкова Выполнил(а) обучающийся(аяся) группы № 293 \_\_\_\_\_\_\_\_\_\_\_\_\_\_\_\_\_О.А. Астахова

# Приложение Б **Образец оформления страницы «СОДЕРЖАНИЕ»**

# СОДЕРЖАНИЕ

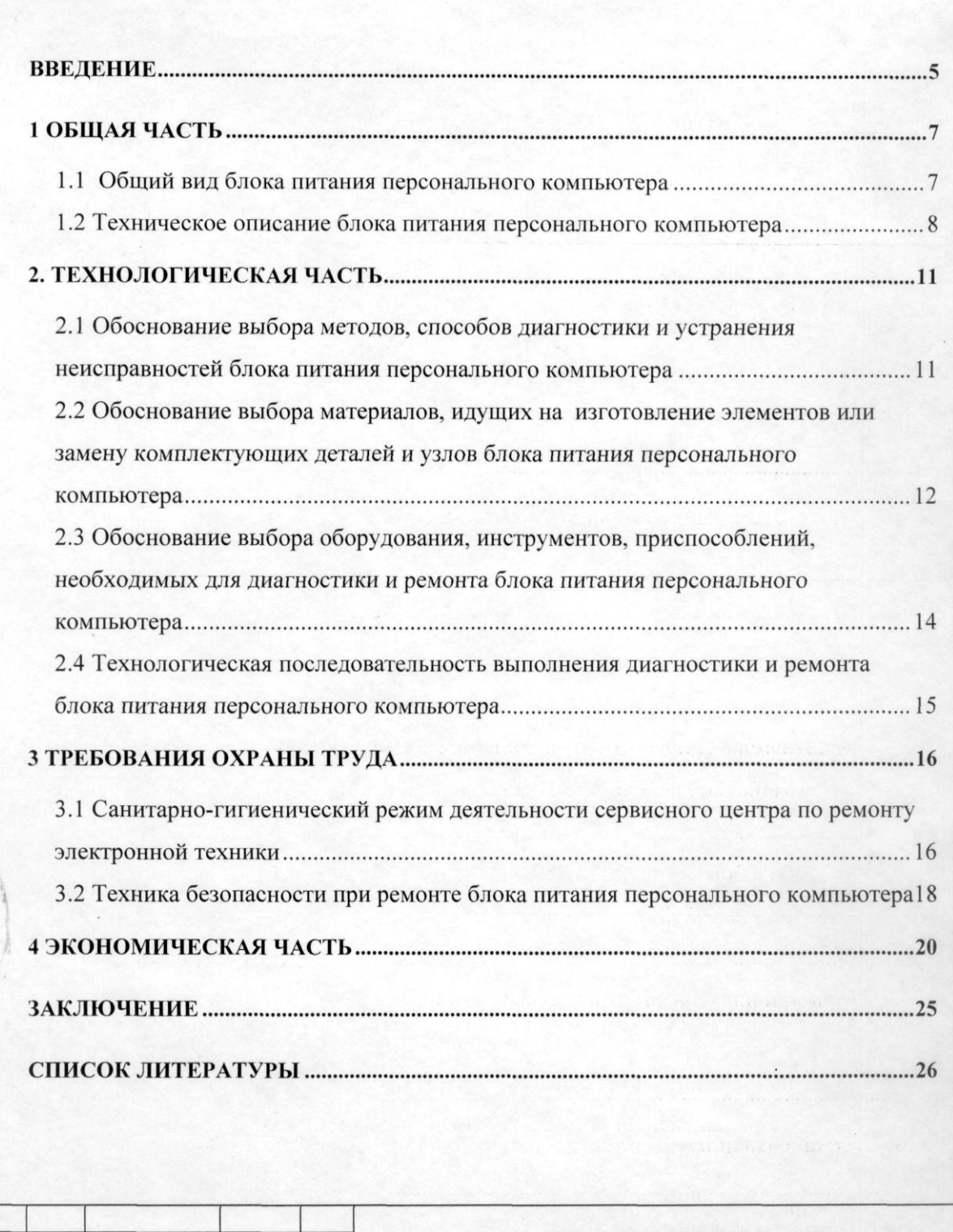

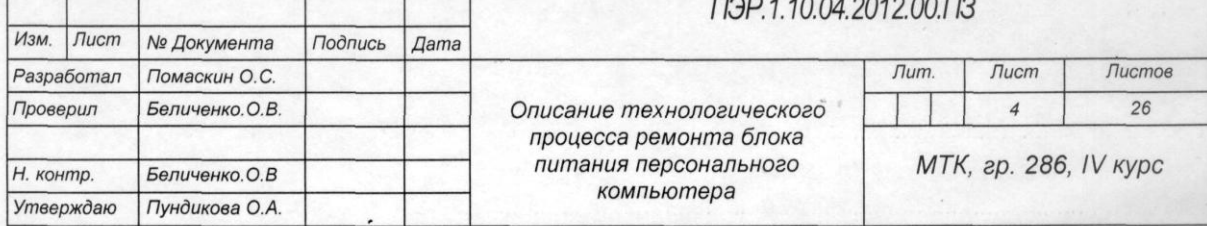

#### Приложение В

### **Образец оформления страницы «СПИСОК ЛИТЕРАТУРЫ»**

# **СПИСОК ЛИТЕРАТУРЫ**

Основная:

- 1.Амирова, Э.К. Конструирование одежды : учебник для нач. и сред. проф. образования / Э.К. Амирова, О.В.Сакулина, Б.С. Сакулин, А.Т. Труханова. – 5-е изд., стереотип. – М. : Академия, 2010. – 496 с.
- 2.Булатова, Е.Б. Конструктивное моделирование одежды : учеб. пособие для студ. высш. учеб. завед. / Е.Б. Булатова, М.Н. Евсеева.– М.: Академия, 2008. – 269 с.
- 3.Бердник, Т.О. Моделирование и художественное оформление одежды: учебник для студентов СПО - 4-е изд., перераб. и доп. – М. : Академия,  $2005. - 415$  c.

Дополнительная:

- 4.Галынкер, И.И. Справочник по подготовке и раскрою материалов при производстве одежды / И.И. Галынкер, К.Г. Гущина - М. : Прогресс,  $2005. - 480$  c.
- 5.ГОСТ 17037-85 «Изделия швейные. Термины и определения».
- 6.Куренова, С.В. Конструирование одежды : учебное пособие / С. В. Куренова, Н.Ю. Савельева. - Ростов н/Д. : Феникс, 2003. – 480 с.

Интернет-ресурсы:

7.Осинка, Конструирование и моделирование одежды [Электронный ресурс] / Осинка. – режим доступа :

<http://www.osinka.ru/Sewing/Modelling/> - яз. рус.

- 8.Дизайн и конструирование одежды [Электронный ресурс] режим доступа : [http://www.fashion-id.ru/services/apparel-design/design](http://www.fashion-id.ru/services/apparel-design/design-construct.php)[construct.php](http://www.fashion-id.ru/services/apparel-design/design-construct.php) - яз. рус.
- 9.Детская мода: направления и тенденции [Электронный ресурс] режим доступа :<http://aquamaniya.ru/detskaya-moda-napravleniya-i-tendencii/> - яз. рус.

Основные требования по оформлению курсовых, дипломных и письменных экзаменационных работ в соответствии с ГОСТ 2.105-95.

Методические рекомендации.

Технический редактор: Дюскина Л.П.